Ad una gara podistica hanno partecipato 100 persone. La tabella riporta <sup>i</sup> loro tempi di percorrenza (in minuti) raggruppati in classi:

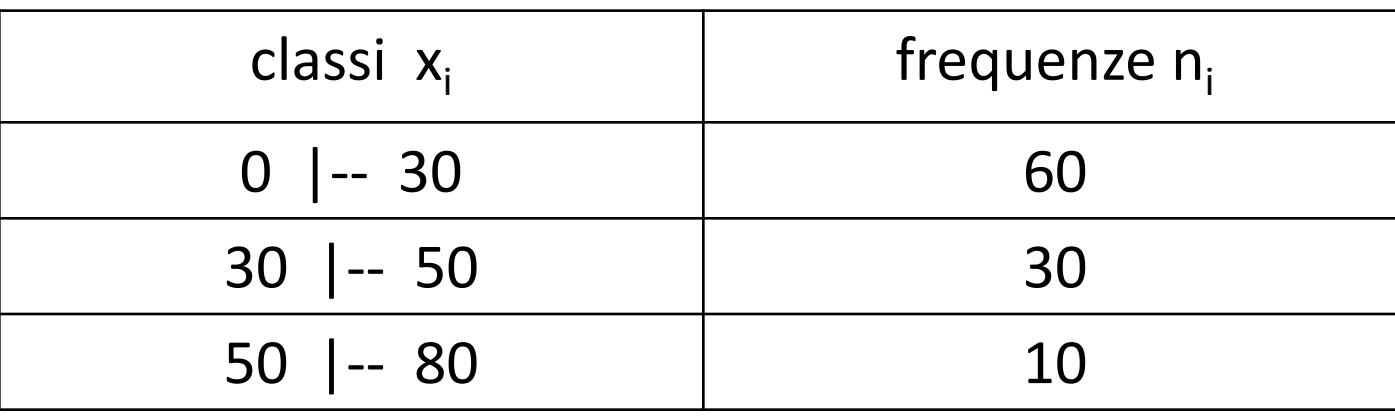

(a) Di che tipo di carattere si tratta? Fornire una rappresentazione grafica opportuna

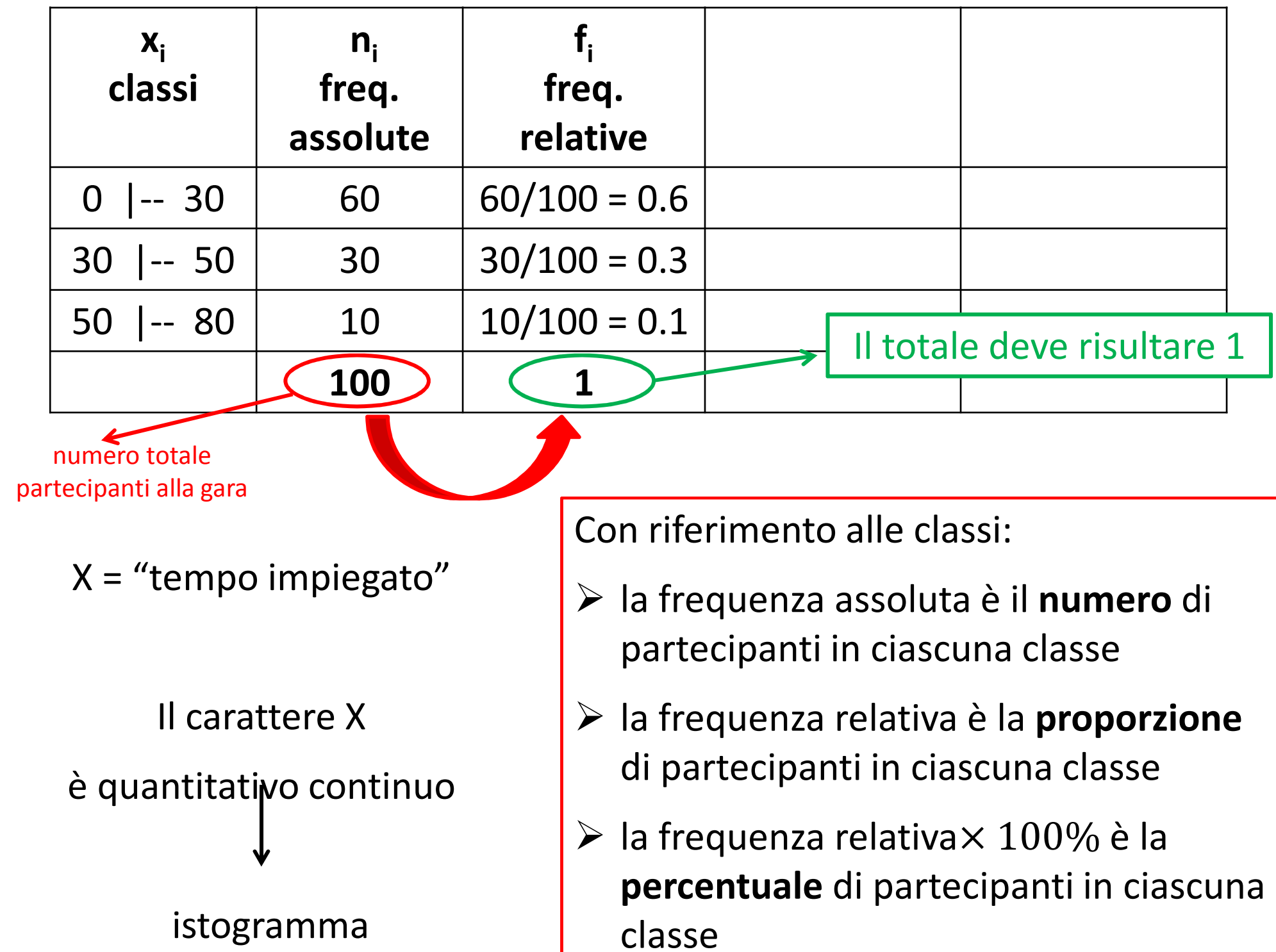

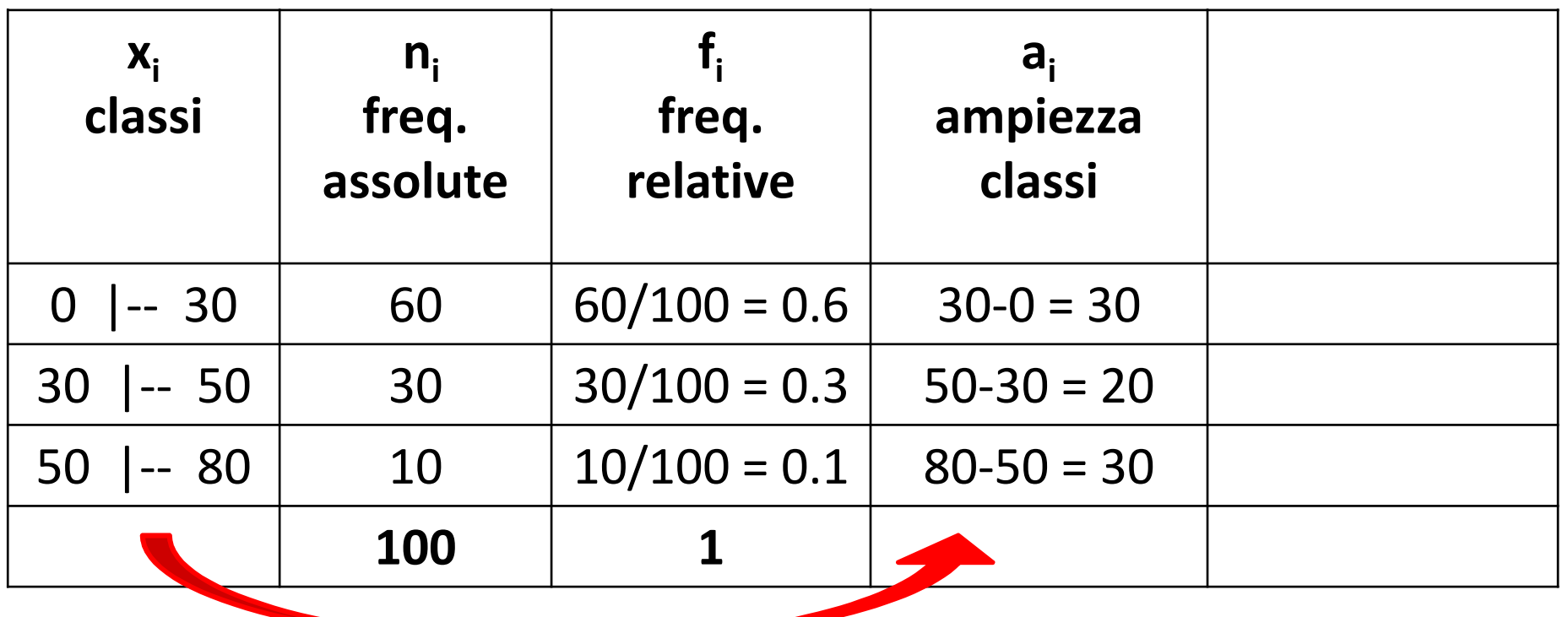

X = "tempo impiegato"

Il carattere X è quantitativo continuo istogramma

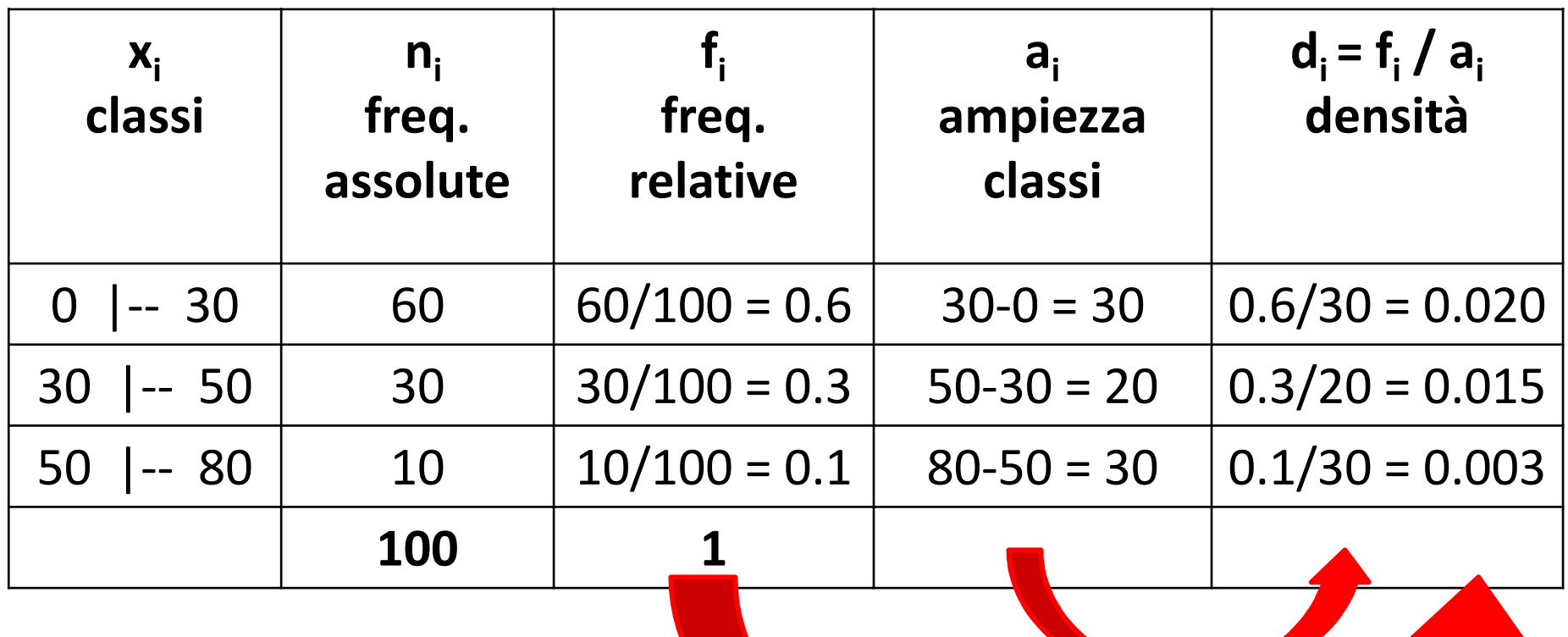

X = "tempo impiegato"

Il carattere <sup>X</sup>

è quantitativo continuo

istogramma

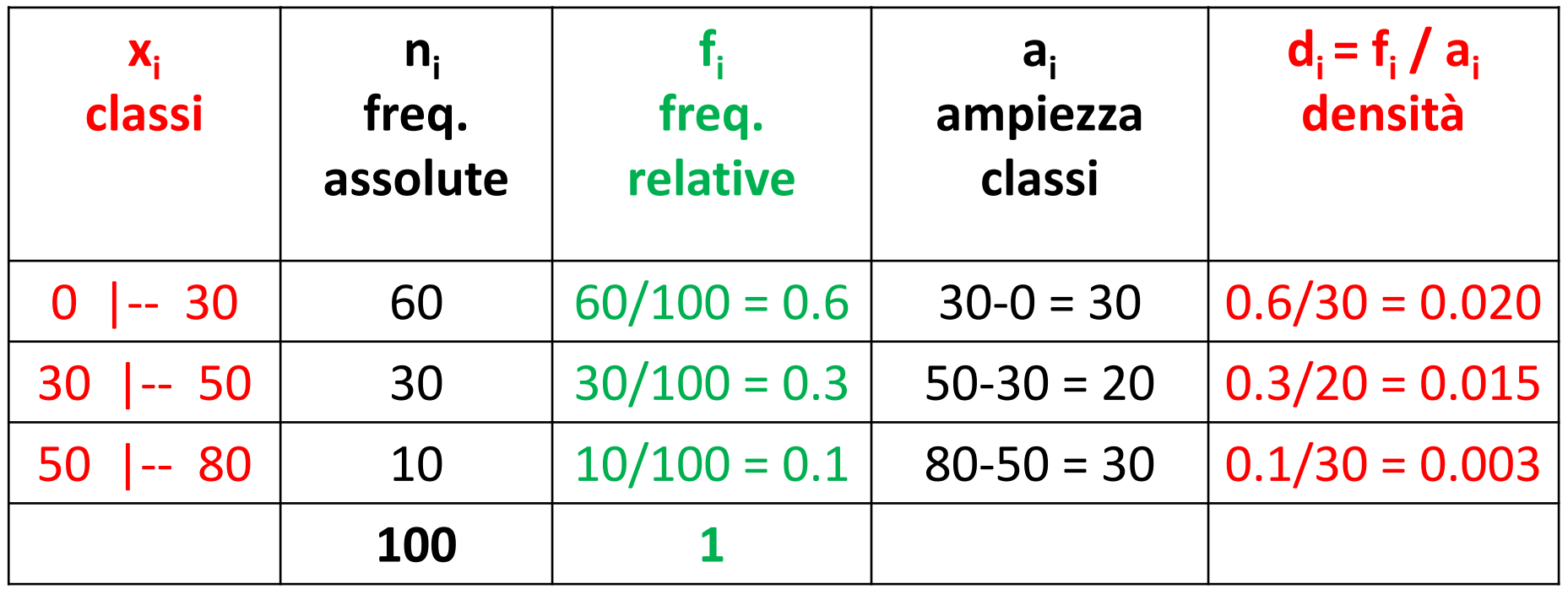

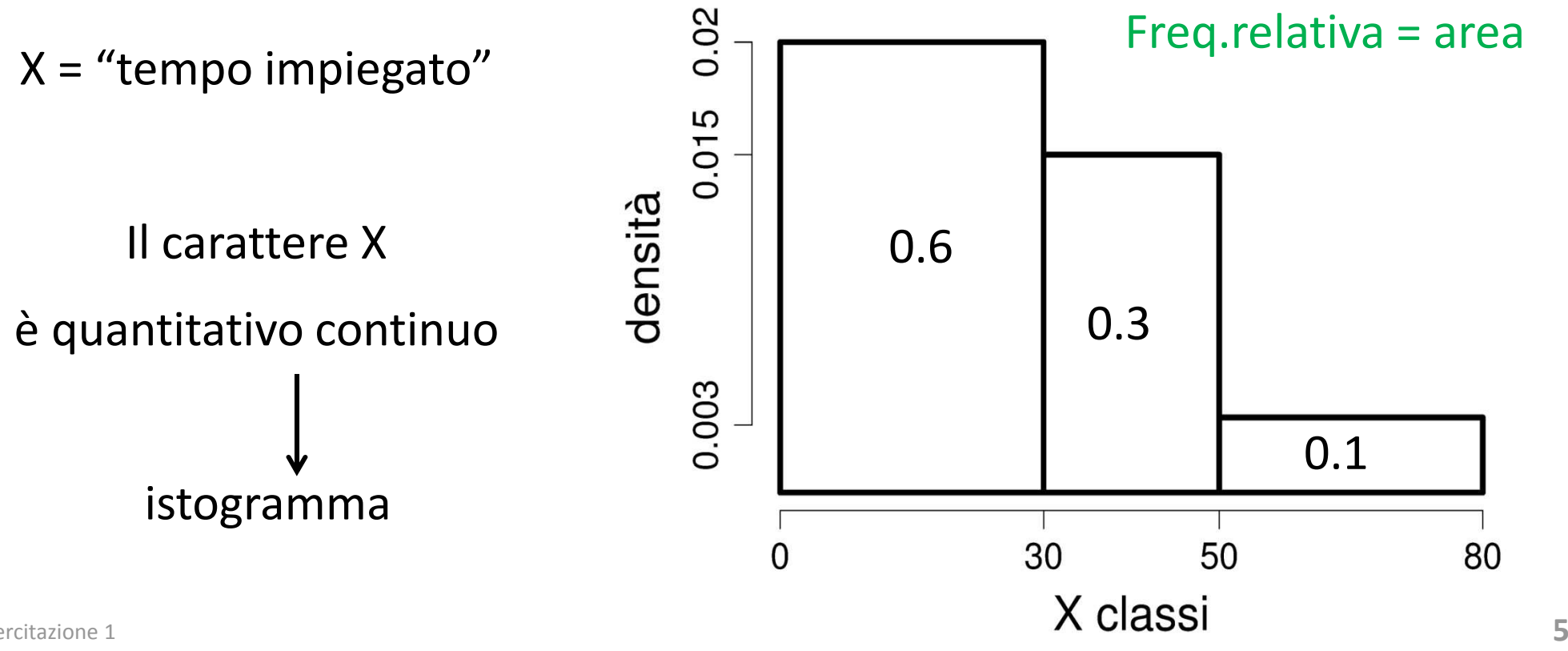

![](_page_5_Picture_187.jpeg)

Proporzione di partecipanti che hanno impiegato meno di 40 minuti:

$$
F(X < 40) = \\
= 0.6 + (40 - 30) \times 0.015 = \\
= 0.75
$$

La proporzione è 0.75La percentuale è 75%

 $F(X \leq 40) = F(X < 40) =$ area grigia 0.02 0.015 densità 0.003 50 80 % 0 30 **40**<br>X clas

![](_page_6_Picture_173.jpeg)

Proporzione di partecipanti che hanno impiegato più di 70 minuti:

 $F(X > 70) =$  $= (80 - 70) \times 0.003 =$  $= 0.03$ 

La proporzione è 0.03La percentuale è 3%

![](_page_6_Figure_4.jpeg)

### **QUIZ 1**

L'istogramma è una rappresentazione grafica adatta per caratteri:

- (a) categorici ordinali
- (b) qualitativi nominali
- (c) quantitativi raggruppati in classi
- (d) nessuno dei precedenti

Sugli assi orizzontale e verticale, rispettivamente, di un istogramma si rappresentano:

- (a) frequenze assolute e frequenze relative
- (b) ampiezza delle classi e frequenze relative
- (c) classi e frequenze assolute
- (d) classi e densità di frequenza

Alla stazione Porta Garibaldi sono stati intervistati 200 pendolari che hanno dichiarato la loro spesa mensile in abbonamenti a mezzi pubblici. I risultati sono <sup>i</sup> seguenti:

![](_page_8_Picture_121.jpeg)

- (a) Fornire una rappresentazione grafica opportuna
- (b) Disegnare il box-plot
- (c) Calcolare moda e coefficiente di variazione

![](_page_9_Picture_92.jpeg)

![](_page_9_Figure_1.jpeg)

### (b) Box-plot

![](_page_10_Figure_1.jpeg)

- $\bullet$ **Baffo** superiore =  $Q3 + 1.5 \times IQR$
- •**Q3** = Terzo quartile
- •**Q2** = Mediana
- •**\*** = Media
- •**Q1** = Primo quartile

- $\bullet$ **Baffo inferiore** = Q1 - 1.5 x IQR
- $\bullet$ Eventuali **outliers**

dove **IQR** = Q3-Q1 è il range interquartile

![](_page_11_Picture_169.jpeg)

**Primo quartile**  $F(X < Q1) = 0.25$ 

La prima colonna dell'istogramma ha area **0.5** e Q1 stacca un'area di **0.25**. Quindi Q1 sta nella prima classe.

Ragionando sull'area:

 $(Q1 - 10) \times 0.025 = 0.25$ 

$$
(Q1 - 10) = \frac{0.25}{0.025}
$$

$$
Q1 = \frac{0.25}{0.025} + 10 = 20
$$

0.025

![](_page_11_Figure_6.jpeg)

O.O25

![](_page_12_Picture_182.jpeg)

**Primo quartile**  $F(X < Q1) = 0.25$ 

La prima colonna dell'istogramma ha area **0.5** e Q1 stacca un'area di **0.25**. Quindi Q1 sta nella prima classe.

Ragionando sull'area:

 $(Q1 - 10) \times 0.025 = 0.25$ 

$$
(Q1 - 10) = \frac{0.25}{0.025}
$$

$$
Q1 = \frac{0.25}{0.025} + 10 = 20
$$

 $\lambda$  classic contract the a 20 euro al mese  $\lambda$  13 Il 25% dei pendolari spende

![](_page_12_Figure_8.jpeg)

![](_page_13_Picture_136.jpeg)

### **Secondo quartile o Mediana**

 $F(X < mediana) = 0.50$ 

![](_page_13_Figure_3.jpeg)

La prima colonna dell'istogramma ha proprio area **0.5.**

Quindi la mediana è l'ultimo valore della prima classe:

 $median = 30$ 

Il 50% dei pendolari spende fino a 30 euro al mese

![](_page_14_Picture_203.jpeg)

# **Terzo quartile**  $F(X < Q3) = 0.75$

Siccome le prime due colonne hanno area **0.7**, si deduce che Q3 sta nella terza classe. Ragionando sull'area:

![](_page_14_Figure_3.jpeg)

 $0.7 + (Q3 - 60) \times 0.005 = 0.75$ 

$$
(Q3 - 60) = \frac{0.75 - 0.7}{0.005}
$$

$$
Q3 = \frac{0.75 - 0.7}{0.005} + 60 = 70
$$

 **<sup>15</sup>**Il 75% dei pendolari spende fino a 70 euro al mese

### **Baffi**

Abbiamo calcolato:

$$
Q1 = 20
$$
 mediana = 30  $Q3 = 70$ 

Serve il range interquartile:

$$
IQR = Q3 - Q1 = 70 - 20 = 50
$$

**1.5 x IQR** =  $1.5 \times 50 = 75$ 

$$
Baffo superiore = Q3 + 1.5 \times IQR = 70 + 75 = 145 \longrightarrow = 120
$$

**Baffo** inferiore =  $Q1 - 1.5 \times IQR = 20 - 75 = -55$   $\longrightarrow$  = 10

I valori dei baffi vengono posti uguali a max e min quando <sup>i</sup> valori calcolati **non** sono tra quelli delle classi.

In tal caso non ci sono outliers.

![](_page_16_Picture_171.jpeg)

### **Media**

Servono <sup>i</sup> punti medi delle classi e le frequenze relative

$$
\bar{x} = media = \sum_{i} m_i f_i =
$$
  
= 20 × 0.5 + 45 × 0.2+90 × 0.3 = 46

### ( In media i pendolari spendono 46 euro )

Esercitazione 1

![](_page_17_Figure_0.jpeg)

![](_page_18_Picture_107.jpeg)

### **(c) Moda**

La classe modale è la classe a cui è associata la massima densità e

la moda è il punto medio della classe modale.

La **massima densità** è 0.025, quindi

la **classe modale** è 10|--30 da cui

 $\text{mod}a = 20$ 

![](_page_19_Picture_226.jpeg)

### **(c) Coefficiente di Variazione**

$$
CV = \frac{\sigma_{x}}{|\overline{x}|} = \frac{30.315}{46} = 0.659
$$

 $\bar{x}$  = media = 46

$$
\sigma_x^2 = \text{varianza} = \left(\sum_i m_i^2 f_i\right) - \overline{x}^2 =
$$
  
=  $(20^2 \times 0.5 + 45^2 \times 0.2 + 90^2 \times 0.3) - 46^2 =$   
=  $200 + 405 + 2430 - 2116 = 919$ 

$$
\sigma_{\rm x} = \text{scarto quadratico medio} = \sqrt{919} = 30.315
$$

![](_page_20_Picture_181.jpeg)

 $\bar{x}$  = media = 46

**La varianza si può calcolare anche così:**

$$
\sigma_x^2
$$
 = varianza =  $\sum_i (m_i - \bar{x})^2 f_i$  =  
=  $(20 - 46)^2 \times 0.5 + (45 - 46)^2 \times 0.2 + (90 - 46)^2 \times 0.3$  =  
= 919

#### **QUIZ 2**

Sia X una variabile con media  $\mu_x = 4$  e varianza  $\sigma_x{}^2 = 9.$ 

Media e varianza di  $Y = -2X + 7$  sono:

(a) 
$$
\mu_y = 8
$$
,  $\sigma_y^2 = 1$   
\n(b)  $\mu_y = -1$ ,  $\sigma_y^2 = 36$   
\n(c)  $\mu_y = -1$ ,  $\sigma_y^2 = 12$   
\n(d)  $\mu_y = -11$ ,  $\sigma_y^2 = -6$ 

$$
Y = -2X + 7
$$

Media di Y

$$
\mu_y = -2\mu_x + 7 = -2 \times 4 + 7 = -8 + 7 = -1
$$

Varianza di Y

$$
\sigma_y^2 = (-2)^2 \sigma_x^2 = 4 \times 9 = 36
$$

#### **QUIZ 3**

Sia X una variabile con media  $\mu_\chi = -2\,$  e deviazione standard  $\sigma_\chi =$ 5. Media e varianza di  $Y = -X + 2$  sono: (a)  $\mu_y = 4$ ,  $\sigma_y^2 = 1$ (b)  $\mu_y = 0$ ,  $\sigma_y^2 = -1$ (c)  $\mu_y = 4$ ,  $\sigma_y^2 = 25$ (d)  $\mu_y = 0$ ,  $\sigma_y^2 = 25$  $Y = -X +2$ 

Media di Y

$$
\mu_y = -\mu_x + 2 = (-1) \times \mu_x + 2 =
$$
  
= (-1) \times (-2) + 2 = 2 + 2 = 4

Varianza di Y 

$$
\sigma_y^2 = (-1)^2 \sigma_x^2 = 1 \times 25 = 25
$$

In un paese montano 50 dei 200 abitanti sono in pensione.

- (a) Supponendo di estrarre 2 abitanti diversi di quel paese, calcolare la probabilità che siano entrambi in pensione
- (b) Supponendo di estrarre 2 abitanti con reimmissione, calcolare la probabilità che solo uno sia in pensione
- (c) Estraendo con reimmissione 9 abitanti, qual è la probabilità che esattamente 4 siano in pensione?
- (d) Estraendo con reimmissione 9 abitanti, qual è la probabilità che almeno uno sia in pensione?
- (e) Calcolare la probabilità che, estraendo con reinserimento 80 abitanti, almeno 20 siano in pensione.

In un paese montano 50 dei 200 abitanti sono in pensione.

(a) Supponendo di estrarre 2 abitanti diversi di quel paese, calcolare la probabilità che siano entrambi in pensione

Abitanti **diversi** Estrazioni **senza** reinserimento (dipendenti)

$$
P(X1 = 1 \cap X2 = 1) = P(X1 = 1) \times P(X2 = 1|X1 = 1) = ?
$$

- Estrazione n.1 200 abitanti = 50 pensionati + 150 non pensionati  $P(X1 = 1) = 50/200 = 0.250$
- Estrazione n.2 199 abitanti = 49 pensionati + 150 non pensionati

$$
P(X2 = 1|X1 = 1) = 49/199 = 0.246
$$

$$
P(X1 = 1 \cap X2 = 1) = P(X1 = 1) \times P(X2 = 1|X1 = 1) =
$$
  
= 0.250 × 0.249 = **0.062**

In un paese montano 50 dei 200 abitanti sono in pensione. (b) Supponendo di estrarre 2 abitanti con reimmissione, calcolare la probabilità che solo uno sia in pensione

Soluzione 1

Estrazioni con reimmissione (indipendenti)

$$
P(X_1 = 1 \cap X_2 = 0) + P(X_1 = 0 \cap X_2 = 1) =
$$

$$
= P(X_1 = 1) \times P(X_2 = 0) + P(X_1 = 0) \times P(X_2 = 1) =
$$

$$
= 0.25 \times 0.75 + 0.75 \times 0.25 =
$$
  
= 0.375

In un paese montano 50 dei 200 abitanti sono in pensione. (b) Supponendo di estrarre 2 abitanti con reimmissione, calcolare la probabilità che solo uno sia in pensione

Soluzione 2

Estrazioni con reimmissione (indipendenti)

 $Y = X_1 + X_2 = numero\,di\,pensionati\,su\,2\,estrazioni$ 

Y ha distribuzione Binomiale(n=2, p=0.25)

$$
P(Y = 1) = {2 \choose 1} 0.25^{1} (1 - 0.25)^{2-1} = 2 \times 0.25 \times 0.75 = 0.375
$$

In un paese montano 50 dei 200 abitanti sono in pensione.

(c) Estraendo con reimmissione 9 abitanti, qual è la probabilità che esattamente 4 siano in pensione?

Y = numero di pensionati su <sup>9</sup> estrazioni con reimmissione

**Y** ha distribuzione Binomiale( $n = 9$ ,  $p = 0.25$ )

$$
P(Y = i) = {n \choose i} p^{i} (1-p)^{n-i} \quad i = 0, 1, 2, ..., n
$$

Quindi si tratta di calcolare:

$$
P(Y = 4) = {9 \choose 4} 0.25^4 (1 - 0.25)^{9-4}
$$

$$
P(Y = 4) = {9 \choose 4} 0.25^4 (1 - 0.25)^{9-4} =
$$
  
= 
$$
\frac{9!}{4!(9-4)!} \cdot 0.25^4 \cdot 0.75^5 =
$$
  
= 
$$
\frac{1 \times 2 \times 3 \times 4 \times 5 \times 6 \times 7 \times 8 \times 9}{(1 \times 2 \times 3 \times 4) \times (1 \times 2 \times 3 \times 4 \times 5)} \cdot 0.25^4 \cdot 0.75^5 =
$$
  
= 
$$
\frac{1 \times 2 \times 3 \times 4 \times 5 \times 6 \times 7 \times 8 \times 9}{(1 \times 2 \times 3 \times 4 \times 5) \times (1 \times 2 \times 3 \times 4 \times 5)} \times 0.004 \times 0.237 =
$$
  
= 0.119

La probabilità di selezionare esattamente 4 pensionati su 9 estrazioni con reimmissione è 0.119 (ossia 11.9%)

In un paese montano 50 dei 200 abitanti sono in pensione.

(d) Estraendo con reimmissione 9 abitanti, qual è la probabilità che almeno uno sia in pensione?

Y = numero di pensionati su <sup>9</sup> estrazioni con reimmissione

**Y** ha distribuzione Binomiale( $n = 9$ ,  $p = 0.25$ )

$$
P(Y = i) = {n \choose i} p^{i} (1-p)^{n-i} \quad i = 0, 1, 2, ..., n
$$

Quindi si tratta di calcolare:

$$
P(Y \ge 1) = 1 - P(Y = 0) = 1 - {9 \choose 0} 0.25^{0} (1 - 0.25)^{9 - 0}
$$

$$
P(Y = 0) = {9 \choose 0} 0.25^{0} (1 - 0.25)^{9-0} =
$$
  
= 
$$
\frac{9!}{0! (9-0)!} \cdot 0.25^{0} \cdot 0.75^{9} =
$$
  
= 
$$
\frac{1 \times 2 \times 3 \times 4 \times 5 \times 6 \times 7 \times 8 \times 9}{(1) \times (1 \times 2 \times 3 \times 4 \times 5 \times 6 \times 7 \times 8 \times 9)} \times 1 \times 0.075 =
$$
  
= 
$$
1 \times 1 \times 0.075 =
$$
  
= 0.075

La probabilità di selezionare alemno un pensionato su 9 estrazioni con reimmissione è 0.075 (ossia 7.5%)

 $\mathsf{ATTENZIONE}$  0! =  $= 1$   $1! = 1$   $x^0 = 1$   $0^n = 0$ 

In un paese montano 50 dei 200 abitanti sono in pensione. (e) Calcolare la probabilità che, estraendo con reinserimento 80 abitanti, almeno 20 siano in pensione.

Y = numero di pensionati su 80 abitanti estratti con reimmissione **Y** ha distribuzione Binomiale( $n = 80$ ,  $p = 0.25$ )

Quindi si tratterebbe di calcolare:

$$
P(Y \ge 20) = P(Y = 20) + P(Y = 21) + \dots + P(X = 80) = \sum_{i=20}^{80} {80 \choose i} 0.25^{i} (1 - 0.25)^{80 - i}
$$

#### **Si deve approssimare !**

In un paese montano 50 dei 200 abitanti sono in pensione. (e) Calcolare la probabilità che, estraendo con reinserimento 80 abitanti, almeno 20 siano in pensione.

Y = numero di pensionati su 80 abitanti estratti con reimmissione **Y** ha distribuzione Binomiale( $n = 80$ ,  $p = 0.25$ )  $P(Y \geq 20) = ?$ 

Si può ricorrere all'approssimazione della distribuzione Binomiale con la distribuzione Normale?

X~Binomiale(n, p) 
$$
\rightarrow Z = \frac{X - np}{\sqrt{np(1 - p)}} \sim \text{Normale}(0, 1)
$$

qualora  $n \ge 30$ ,  $np \ge 5$ ,  $n(1-p) \ge 5$ 

Si può perché per n=80 e p=0.25 risulta

$$
n = 80 \ge 30
$$
  
\n
$$
np = 80 \times 0.25 = 20 \ge 5,
$$
  
\n
$$
n(1-p) = 80 \times (1 - 0.25) = 60 \ge 5
$$

Quindi si applica questa approssimazione:

$$
X \sim Binomiale(n,p) \rightarrow Z = \frac{X - np}{\sqrt{np(1-p)}} \sim Normale(0,1)
$$

 $\boldsymbol{n}\boldsymbol{p}=\boldsymbol{20}$ 

$$
\sqrt{np(1-p)} = \sqrt{80 \times 0.25 \times 0.75} = \sqrt{15} = 3.87
$$
  

$$
P(X \ge 20) = 1 - P(X < 20) = 1 - P\left(Z < \frac{20 - 20}{3.87}\right) = 1 - P(Z < 0) = 1 - 0.5 = 0.5
$$

### **QUIZ 4**

X ha distribuzione Normale con media  $\mu_\chi = 1\,$  e deviazione standard  $\sigma_{\chi}=$  5.  $\;$  La sua mediana vale: (a) 1 (c) 5 Simmetria rispetto(b) 25 (d) 0 alla media !

La probabilità dell'unione di eventi **disgiunti** è data da: (a)  $P(A \cup B) = P(A) + P(B)$ (b)  $P(A \cup B) = P(A)P(B) - P(A \cap B)$ (c)  $P(A \cup B) = P(A) + P(B) - P(A \cap B)$ (d)  $P(A \cup B) = P(A)P(B)$ 

(c) vale in generale per tutti gli eventi A e B

(a) vale per eventi A e B disgiunti :  $P(A \cap B) = P(\emptyset) = 0$